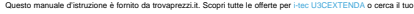

prodotto tra le [migliori offerte di Altre Schede](https://www.trovaprezzi.it/prezzi_altre-schede.aspx?utm_source=pdf&utm_medium=referral&utm_campaign=pdf_228)

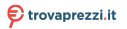

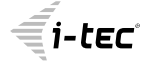

# **FRONT PANEL USB-C / USB 3.0 WITH HD AUDIO**

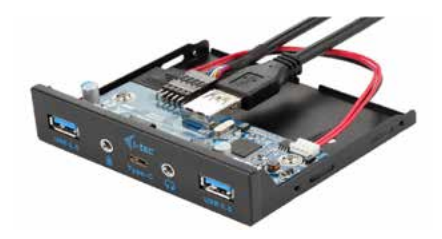

User guide • Gebrauchsanweisung • Mode d'emploi Manual de instrucciones • Manuale • Uživatelská příručka Instrukcje obsługi • Užívateľská príručka • Vartotojo vadovas Handleiding

P/N: U3CEXTENDA

**EN** Please read the entire instruction manual carefully. Detailed manual is available on our website www.i-tec.cz/en/ in the tab "Manuals, drivers". In case of any issues, please contact our technical support at: support@itecproduct.com

**DE** Bitte lesen Sie das gesamte Handbuch sorgfältig durch. Die ausführliche Gebrauchsanweisung ist auch auf unserer Webseite www.i-tec.cz/de/ unter "Benutzerhandbücher, Treiber" bei diesem Produkt zu finden. Wenn Sie Probleme haben, kontaktieren Sie bitte unser Support-Team unter: support@itecproduct.com

**FR** Veuillez lire attentivement le manuel dans son intégralité. Un manuel détaillé est disponible sur notre site www.i-tec.cz/fr/ sous l'onglet "Manuels, pilotes". Si vous avez des problèmes, veuillez contacter notre équipe support à support@itecproduct.com

**ES** Por favor, lea atentamente todo el manual. El manual detallado está disponible en nuestro sitio web, www.i-tec.cz/es/ bajo la pestaña "Manuales y controladores" de este producto. Si tiene algún problema, póngase en contacto con nuestro equipo de soporte en support@itecproduct.com

**IT** Leggere attentamente tutto il Libretto d'uso. Il Libretto d'uso è a disposizione anche sulla scheda "Manuali e strumenti" del nostro sito web: www.i-tec.cz/it/. In caso di problemi rivolgersi al supporto tecnico: support@itecproduct.com

**CZ** Prosíme o pečlivé přečtení celého manuálu. Podrobný manuál je k dispozici na našem webu www.i-tec.cz v záložce "Manuály, ovladače" u tohoto produktu. V případě problémů se můžete obrátit na naši technickou podporu: support@itecproduct.com

**PL** Upewnij się, że uważnie przeczytałeś instrukcji obsługi. Szczegółowy podręcznik jest dostępny na naszej stronie internetowej www.i-tec.cz/pl/ w zakładce "Instrukcje, sterowniki". W razie jakichkolwiek problemów, skontaktuj się z naszym serwisem pod adresem: support@itecproduct.com

Quick Start / Front Panel USB-C/USB 3.0 with HD audio

**SK** Prosíme o dôkladné prečítanie celého manuálu. Podrobný manuál je k dispozícii tiež na našom webe www.i-tec.cz v záložke "Manuály, ovladače" pri tomto produkte. V prípade problémov sa môžete obrátiť na našu technickú podporu: support@itecproduct.com

**LT** Prašome įdėmiai perskaityti visą vadovą. Išsamų vadovą galite rasti mūsų svetainėje www.i-tec.cz/en/ šio produkto skyrelyje "Manuals, drivers". Iškilus problemoms galite susisiekti su mūsų technine pagalba: support@itecproduct.com

**NL** Wij vragen u vriendelijk om de volledige handleiding zorgvuldig door te lezen. Een gedetailleerde handleiding van dit product is beschikbaar op onze website www.i-tec.cz/nl/ onder het tabblad "Handleidingen en drivers". Mochten er zich problemen voordoen kunt u contact opnemen met ons supportcenter via support@itecproduct.com.

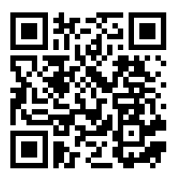

## **FRONT PANEL USB-C / USB 3.0 WITH HD AUDIO**

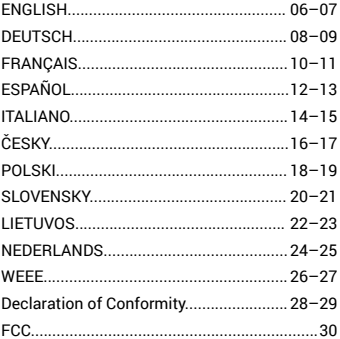

#### INTRODUCTION

A simple USB hub that allows you to bring the internal USB 3.0 to the front of your PC through a 3.5" panel. There are two USB 3.0 and one USB-C ports available as well as headphone output and microphone input. The audio system is connected via a 9 pin HD AUDIO cable compatible with AC'97 connectors (Audio Codec'97). The device allows you to use these ports located on the front side of your computer so that you will never have to look for USB 3.0 and USB-C ports at the back. All these USB ports have a common maximum transfer rate of 5 Gbps. Driver installation is not required for the front panel functionality. The front panel supports Plug and Play as well as Hot Swap features.

#### HARDWARE INSTALLATION

1) Connect the USB 3.0 connector of the front panel to the USB 3.0 port on the motherboard of your PC. The included 60 cm long USB 3.0 cable is long enough to connect the motherboard to the front panel.

2) Connect the power part of the SATA cable to the front panel and connect the other end to the power supply of your PC.

3) Connect the HD AUDIO cable to the front panel board and then connect it to the motherboard of your PC via the nine-pin connector.

4) Finally, fix the metal frame using screws to the front 3.5" position on the front side of the PC.

#### SOFTWARE INSTALLATION

Windows 8/8.1/10, macOS X and higher. It is necessary to have the latest drivers for the USB 3.0 controller of the motherboard of your PC installed.

#### PACKAGE CONTENTS

- i-tec 3.5" PC Front Panel (2x USB 3.0 + 1x USB-C + Audio and Mic)
- SATA cable (15 cm)
- 9-pin HD AUDIO cable (62 cm)
- $\cdot$  20-pin USB 3.0 cable (60 cm)
- Screws
- User manual

#### SAFETY INSTRUCTIONS

- Do not expose to extreme temperatures and air humidity.
- Use the device on flat surfaces you will prevent it from slipping and falling to the ground.
- $\cdot$  Save the user manual for a possible use later.

In cooperation with the service department:

- Check functionality after falling to water or to the ground.
- Check functionality when the cover is broken.
- Send the device back if it does not work in accordance with the user manual.

#### FREQUENTLY ASKED QUESTIONS

Available on our website **www.i-tec.cz/en** on the "FAQ" tab of this product.

#### EINLEITUNG

Ein einfacher USB-Hub, mit dem Sie die interne USB 3.0 Schnittstelle über ein 3,5-Zoll-Panel an der Vorderseite Ihres PCs anbringen können. Es stehen zwei USB 3.0- und ein USB-C-Anschlüsse und zusätzlich ein Kopfhörerausgang und ein Mikrofonanschluss zur Verfügung. Das Audiosystem wird über ein 9-poliges HD AUDIO-Kabel angeschlossen, das mit AC'97-Anschlüssen (Audio Codec'97) kompatibel ist. Das Gerät ermöglicht Ihnen, die aufgeführten Anschlüsse an der Vorderseite Ihres Computers zu verwenden. Sie müssen also nie wieder auf der Rückseite ihres PCs vergeblich nach USB 3.0- und USB-C-Anschlüssen suchen. Alle diese Ports haben eine gemeinsame maximale Übertragungsrate von 5 Gbit/s. Zur korrekten Funktion des Frontpanels müssen keine Treiber installiert werden. Das Panel unterstützt Plug & Play sowie Hot-Swap.

#### HARDWAREINSTALLATION

1) Verbinden Sie den USB 3.0-Anschluss des Front-Panels mit dem USB 3.0-Anschluss auf der Hauptplatine Ihres PCs. Das mitgelieferte 60 cm lange USB 3.0-Kabel reicht aus, um die Systemplatine mit dem Frontpanel zu verbinden.

2) Schließen Sie den Stromführende Teil des SATA-Kabels am Front-Panel an und verbinden Sie das andere Ende mit der Stromversorgung Ihres PCs.

3) Schließen Sie das HD AUDIO-Kabel ans Front-Panel an und verbinden es anschließend über den neunpoligen Anschluss mit der Hauptplatine Ihres PCs.

4) Befestigen Sie abschließend die Metallstruktur mithilfe der Schrauben an der vorderen 3,5-Zoll-Position an der Vorderseite des PCs.

#### **SOFTWAREINSTALLTION**

Für Windows 8 / 8.1 / 10, macOS X und höher müssen die aktuellen Treiber für den USB 3.0-Controller auf der Hauptplatine Ihres PCs installiert sein.

#### PACKUNGSINHALT

- i-tec 3.5''PC Front-Panel (2x 3.0 USB + 1x USB-C + Audio and Mic)
- SATA Kabel (15 cm)
- $\cdot$  9-poliges HD AUDIO Kabel (62 cm)
- 20-poliges USB 3.0 Kabel (60 cm)
- Schrauben
- Handbuch

#### SICHERHEITSHINWEISE

- Setzen Sie das Gerät keinen extremen Temperaturen und Feuchtigkeit aus.
- Verwenden Sie das Gerät auf flachem Untergrund, um zu verhindern, dass es rutscht und auf den Boden fällt.
- Bewahren Sie das Handbuch zur späteren Verwendung auf.

In Zusammenarbeit mit der Serviceabteilung:

- Überprüfen Sie die Funktionalität, nachdem das Gerät ins Wasser oder auf den Boden gefallen ist.
- Überprüfen Sie die Funktionalität bei Beschädigung der Abdeckung.
- Reklamieren Sie Geräte, die nicht so funktionieren wie im Handbuchs beschrieben.

#### HÄUFIG GESTELLTE FRAGEN

Verfügbar auf unserer Webseite **www.i-tec.cz/de** auf der Registerkarte "FAQ" dieses Produkts.

#### INTRODUCTION

Répartiteur simple USB qui permet de connecter la prise USB 3.0 interne de votre PC à une plaque 3.5" positionnée sur la face avant du PC. Sur cette plaque sont installées deux connexions USB 3.0, un port USB-C, une sortie pour casque audio et une entrée pour microphone. Le système audio est connecté à l'aide d'une prise 9 pins HD AUDIO, compatible avec les connecteurs AC'97 (Audio Codec'97). Ce répartiteur vous permettra de vous connecter aux ports de la plaque positionnée sur la face avant de votre ordinateur et vous n'aurez plus à chercher les ports USB 3.0 et USB-C placés à l'arrière. Tous les ports USB ont la vitesse de transfert maximale de 5 Gbps. Il n'est pas nécessaire d'installer des pilotes pour le fonctionnement de la plaque. Celle-ci supporte les fonctions Plug and Play ainsi qu'Hot-Swap.

#### INSTALLATION DU HARDWARE

1) Connectez le connecteur USB 3.0 de la plaque frontale au port USB 3.0 de la plaque de base de votre PC. Le câble USB 3.0 fourni de 60 cm est suffisamment long pour connecter la plaque de base à la plaque avant.

2) Connectez la partie d'alimentation du câble SATA à la plaque avant et l'autre extrémité à la source d'alimentation de votre PC.

3) Connectez le câble HD AUDIO à la plaque avant et l'autre extrémité à la plaque de base de votre PC par l'intermédiaire d'un connecteur 9 pins.

4) Enfin, fixez la plaque 3,5" sur le châssis métallique de la face avant de votre PC à l'aide des vis fournies.

#### INSTALLATION DU SOFTWARE

Compatible Windows 8/8.1/10, macOS X et supérieur. Il est nécessaire d'installer les pilotes mis à jour pour relier le répartiteur USB 3.0 à la plaque de base de votre PC.

#### CONDITIONNEMENT

- Répartiteur I-tec 3.5'' plaque avant PC (2 x 3.0 USB + 1 x USB-C + Audio et micro)
- Câble SATA (15 cm)
- Câble 9 pins HD AUDIO (62 cm)
- Câble 20 pins USB 3. (60 cm)
- Vis
- Manuel d'utilisateur

#### INSTRUCTIONS DE SÛRETÉ

- Ne pas exposer aux températures extrêmes ni à l'humidité d'air.
- Veuillez utiliser, s'il vous plaît, des dessous (fonds) plats pour y poser le dispositif – pour éviter son glissement et tombée à terre.
- Veuillez garder, s'il vous plaît, le présent Guide d'instructions et mode d'emploi pour son éventuelle utilisation postérieure.

Veuillez collaborer, s'il vous plaît, avec le Département de Service :

- Pour vérifier le bon et correct fonctionnement du dispositif après une tombée à l'eau ou à terre.
- Pour vérifier le bon et correct fonctionnement quand le couvercle montre une rupture.
- Pour procéder à une réclamation du dispositif qui ne fonctionne pas conformément au présent Guide d'instructions et mode d'emploi.

#### RÉPONSES AUX QUESTIONS FRÉQUEMMENT POSÉES

À votre disposition sur notre page web **www.i-tec.cz/fr**, où se trouvent sous l'onglet de « FAQ » qui correspondent au respectif produit.

11

#### INTRODUCCIÓN

Un simple Hub Concentrador USB 3.0 que le permite llevar el USB 3.0 interno a la posición frontal de su PC a través de la bahía frontal de 3.5". En este Panel Multipuertos hay dos puertos USB 3.0 y uno puerto USB-C, una salida para auriculares y una entrada de micrófono. El sistema de audio está conectado a través de 9 pines HD AUDIO Cable compatible con AC' 97 Conectores (Audio Codec'97). El dispositivo le permite utilizar estos puertos situados en la parte delantera de su portátil y nunca más tendrá que buscar los puertos USB 3.0 y USB-C en la parte trasera. Todos estos puertos USB tienen una velocidad de transferencia máximo de 5 Gbps. Para la funcionalidad de este panel frontal no necesita instalar controladores. Este Panel Multipuertos soporta la funcionalidad Plug and Play y Hot-Swap.

#### INSTALACIÓN DE HARDWARE

1) Conecte el conector del panel frontal USB 3.0 al puerto USB 3.0 de la placa base de su PC. El cable USB 3.0 de 60 cm incluido es largo para conectar la placa base al panel frontal.

2) Conecte la parte de alimentación del cable SATA al panel frontal y conecte el otro extremo a la fuente de alimentación de su PC.

3) Conecte el cable HD AUDIO a la placa del panel frontal y luego conéctelo a la placa base de su PC a través del conector de nueve pines.

4) Finalmente, use los tornillos para asegurar la estructura metálica a la posición frontal de 3.5" en la parte frontal de la PC.

#### INSTALACIÓN DE SOFTWARE

Windows 8/8.1/10, macOS X y versiones superiores. Es necesario tener los controladores actuales instalados para el controlador USB 3.0 en la placa base de su PC.

#### CONTENIDO DEL PAQUETE

- i-tec 3.5" Panel Frontal Multipuertos Concentrador (2x USB 3.0, 2x USB-C+ Audio y Micrófono)
- Cable SATA (15cm)
- Cable de HD AUDIO de 9 pines (62 cm)
- Cable USB 3.0 de 20 pines (60 cm)
- Tornillos

• Manual de usuario

#### INSTRUCCIONES DE SEGURIDAD

- No exponga el dispositivo a temperaturas extremas y a la humedad del aire.
- Utilice el dispositivo en superficies planas, evite que pueda deslizarse y caer al suelo.
- Conserve el manual para un eventual uso en el futuro.

En colaboración con el departamento de servicio técnico:

- Verifique el funcionamiento tras una caída al agua o al suelo.
- Compruebe el funcionamiento en caso de que la cubierta esté agrietada.
- Formule una reclamación del dispositivo según lo indicado en el manual.

#### PREGUNTAS FRECUENTES

Disponible en nuestra página web **www.i-tec.cz/es**, en la pestaña "FAQ" de este producto.

#### INTRODUZIONE

Un semplice concentratore USB che permette di portare l'USB 3.0 nella posizione anteriore del vostro PC per mezzo di un pannello 3.5". Sono disponibili due porte USB 3.0 e uno USB-C, un'uscita per le cuffie e un ingresso per il microfono. Il sistema audio è collegato per mezzo di un cavo HD AUDIO a 9 pin che è compatibile con i connettori AC'97 (Audio Codec'97). Il dispositivo vi consente di utilizzare queste porte collocate nella parte anteriore del vostro computer senza dover più cercare dietro le porte USB 3.0 e USB-C. Tutte queste porte USB hanno in comune la velocità massima di trasmissione di 5Gbs. Per la funzionalità del pannello frontale non occorre installare dei driver. Il pannello frontale supporta la funzionalità Plug and Play e Hot-Swap.

#### INSTALLAZIONE DELL'HARDWARE

1) Collegare il connettore USB 3.0 del pannello frontale alla porta USB 3.0 sulla scheda madre del vostro PC. Il cavo USB 3.0 lungo 60 cm in dotazione è abbastanza lungo per collegare la scheda madre al pannello frontale.

2) Collegare l'estremità di alimentazione SATA del cavo al pannello frontale e collegare l'altra estremità alla fonte di alimentazione del vostro PC.

3) Collegare il cavo HD AUDIO alla scheda del pannello anteriore e poi collegarlo alla scheda madre del vostro PC per mezzo del connettore a nove pin.

4) Infine aiutandosi con le viti fissare la struttura metallica alla posizione 3,5" sul lato anteriore del PC.

#### INSTALLAZIONE DEL SOFTWARE

Windows 8/8.1/10, macOS X e versioni successive. È necessario avere installati i driver aggiornati per il controller USB 3.0 sulla scheda madre del vostro PC.

#### CONTENUTO DELLA CONFEZIONE

- $\cdot$  Pannello frontale i-tec 3.5"PC (2x 3.0 USB + 1x USB-C + Audio and Mic)
- Cavo SATA (15 cm)
- $\cdot$  Cavo HD AUDIO a 9 pin (62 cm)
- $\cdot$  Cavo USB 3.0 20 pin (60 cm)
- Viti
- Manuale dell'utente

#### ISTRUZIONI DI SICUREZZA

- Evitare i valori estremi della temperatura e dell'umidità.
- Usare il dispositivo su un supporto orizzontale per evitare la caduta per terra a causa del suo scivolamento.
- Conservare gli strumenti e anche il Libretto d'uso.

In collaborazione con il Centro di assistenza tecnica

- Controllare il funzionamento del dispositivo dopo la sua caduta per terra o nell'acqua
- Verificare il funzionamento del dispositivo in caso di rottura dell'involucro
- Sporgere il reclamo se il dispositivo non funziona secondo il Libretto d'uso.

#### DOMANDE FREQUENTI

Si veda la scheda "FAQ" di questo prodotto sulle nostre pagine web **www.i-tec.cz/it**.

#### ÚVOD

Jednoduchý rozbočovač USB, který umožňuje vyvést interní USB 3.0 do přední pozice Vašeho PC prostřednictvím 3.5" panelu. K dispozici jsou dva USB 3.0 a jeden USB-C port, výstup pro sluchátka a vstup pro mikrofon. Audio systém je připojen pomocí 9 pinového HD AUDIO kabelu, který je kompatibilní s AC'97 konektory (Audio Codec'97). Zařízení Vám umožní využívat tyto porty umístěné na přední části Vašeho počítače a už nikdy nebudete muset hledat USB 3.0 a USB-C porty vzadu. Všechny tyto USB porty mají společnou max. přenosovou rychlost 5Gbps. Pro funkčnost předního panelu není třeba instalace ovladačů. Přední panel podporuje funkce Plug and Play a také Hot-Swap.

#### HARDWAROVÁ INSTALACE

1) USB 3.0 konektor předního panelu připojte k USB 3.0 portu na základní desce Vašeho PC. Přibalený 60 cm dlouhý USB 3.0 kabel je dostatečně dlouhý k propojení základní desky s čelním panelem.

2) Připojte napájecí část SATA kabelu k přednímu panelu a druhý konec připojte ke zdroji Vašeho PC.

3) Připojte HD AUDIO kabel k desce předního panelu a poté ho připojte do základní desky Vašeho PC, prostřednictvím devíti pinového konektoru.

4) Nakonec pomocí šroubků upevněte kovovou konstrukci do přední 3,5" pozice na čele PC.

#### SOFTWAROVÁ INSTALACE

Windows 8/8.1/10, macOS X a vyšší. Je nutné mít nainstalované aktuální ovladače pro USB 3.0 řadič na základní desce Vašeho PC.

#### OBSAH BALENÍ

- i-tec 3.5'' PC Přední panel (2x 3.0 USB + 1x USB-C + Audio and Mic)
- SATA kabel (15 cm)
- $\cdot$  9 Pinový HD AUDIÓ kabel (62 cm)
- $\cdot$  20 Pinový USB 3.0 kabel (60 cm)
- Šroubky
- Uživatelská příručka

#### BEZPEČNOSTNÍ POKYNY

- Nevystavujte extrémním teplotám a vlhkosti vzduchu.
- Používejte zařízení na plochých podložkách vyvarujete se tím sklouznutí a pádu na zem.
- Uschovejte manuál pro pozdější možné použití.

V součinnosti se servisním oddělením:

- Ověřte funkčnost po pádu do vody nebo na zem.
- Ověřte funkčnost při prasknutí krytu.
- Reklamujte zařízení nefungující dle manuálu.

#### ČASTO KLADENÉ OTÁZKY

K dispozici na našem webu www.i-tec.cz v záložce "FAQ" u tohoto produktu.

#### WPROWADZENIE

Prosty koncentrator USB, który pozwala przenieść wewnętrzny port USB 3.0 na front komputera przez panel 3,5". Dostępne są dwa porty USB 3.0 i jeden port USB-C, a także wyjście słuchawkowe i wejście mikrofonu. System audio jest podłączony za pomocą 9-pinowego kabla HD AUDIO zgodnego ze złączami AC'97 (Audio Codec'97). Urządzenie umożliwia korzystanie portów znajdujących się z przodu komputera, dzięki czemu nie będziesz musiał szukać portów USB 3.0 i USB-C z tyłu. Wszystkie te porty USB mają wspólną maksymalną szybkość transferu 5 Gb / s. Instalacia sterownika nie jest wymagana do działania panelu przedniego. Panel przedni obsługuje funkcje Plug and Play oraz Hot Swap.

#### INSTALACJA SPRZĘTU

1) Podłącz złącze USB 3.0 z panelu do portu USB 3.0 na płycie głównej komputera. Dołączony kabel USB 3.0 o długości 60 cm jest wystarczająco długi, aby podłączyć płytę główną do panelu przedniego.

2) Podłącz część zasilającą kabla SATA do panelu przedniego i podłącz drugi koniec do zasilacza komputera.

3) Podłącz kabel HD AUDIO do panelu 3,5", a następnie podłącz go do płyty głównej komputera za pomocą 9-stykowego złącza.

4) Na koniec przymocuj metalową ramkę za pomocą śrub do przedniej części obudowy w miejscu przeznaczonym na urządzenia 3,5 ".

#### INSTALACJA OPROGRAMOWANIA

Windows 8 / 8.1 / 10, macOS X i wyższy. Konieczne jest zainstalowanie najnowszych sterowników kontrolera USB 3.0 płyty głównej komputera.

#### ZAWARTOŚĆ OPAKOWANIA

- Panel przedni PC i-tec 3.5 "(2x USB 3.0 + 1x USB-C + Audio i mikrofon)
- Kabel SATA (15 cm)
- $\cdot$  9-pinowy kabel HD AUDIO (62 cm)
- 20-stykowy kabel USB 3.0 (60 cm)
- śruby
- Instrukcja obsługi

#### INSTRUCKJE BEZPIECZEŃSTWA

- Nie narażać na działanie wysokich temperatur i wysokiej wilgotności.
- Używać urządzenia na powierzchniach płaskich w celu uniknięcia upadku.
- Zachować instrukcję do ewentualnego późniejszego użycia.

We współpracy z działem serwisu:

- Sprawdzić funkcjonalność po upadku do wody lub na twarda powierzchnię
- Sprawdzić funkcjonalność gdy obudowa uległa uszkodzeniu
- Odesłać urządzenie gdy nie pracuje zgodnie z instrukcją.

#### **CZESTO ZADAWANE PYTANIA**

Dostępne na naszych stronach **www.i-tec.cz/pl** w zakładce "FAQ" przy niniejszym produkcie.

#### ÚVOD

Jednoduchý rozbočovač USB, ktorý umožňuje vyviesť interný USB 3.0 do prednej pozície Vášho PC prostredníctvom 3.5" panelu. K dispozícii sú dva USB 3.0 a jeden USB-C port, výstup pre slúchadlá a vstup pre mikrofón. Audio systém je pripojený pomocou 9 pinového HD AUDIO kábla, ktorý je kompatibilný s AC'97 konektormi (Audio Codec'97). Zariadenia Vám umožní využívať tieto porty umiestnené v prednej časti Vášho počítača a už nikdy nebudete musieť hľadať USB 3.0 a USB-C porty vzadu. Všetky tieto USB porty majú spoločnú max. prenosovú rýchlosť 5Gbps. Pre funkčnosť predného panelu je potrebná inštalácia ovládačov. Predný panel podporuje funkcie Plug and Play a tiež Hot-Swap.

#### HARDWAROVÁ INŠTALÁCIA

1) USB 3.0 konektor predného panelu pripojte k USB 3.0 portu na základnej doske Vášho PC. Pribalený 60 cm dlhý USB 3.0 kábel je dostatočne dlhý na prepojenie základnej dosky s čelným panelom.

2) Pripojte napájaciu časť SATA kábla k prednému panelu a druhý koniec pripojte k zdroju Vášho PC.

3) Pripojte HD AUDIO kábel k doske predného panelu a potom ho pripojte do základnej dosky Vášho PC, prostredníctvom deväť pinového konektora.

4) Nakoniec pomocou skrutiek upevnite kovovú konštrukciu do prednej 3,5" pozície na čele PC.

#### SOFTWAROVÁ INŠTALÁCIA

Windows 8/8.1/10, macOS X a vyšší je nutné mať nainštalované aktuálne ovládače pre USB 3.0 radič na základnej doske Vášho PC.

#### OBSAH BALENIA

- i-tec 3.5''PC Predný Panel (2x 3.0 USB + 1x USB-C + Audio and Mic)
- SATA kábel (15 cm)
- 9 Pinový HD AUDIO kábel (62 cm)
- $\cdot$  20 Pinový USB 3.0 kábel (60 cm)
- Skrutky
- Užívateľská príručka

#### BEZPEČNOSTNÉ POKYNY

- Nevystavujte extrémnym teplotám a vlhkosti vzduchu.
- Používajte zariadenie na plochých podložkách vyvarujete sa tým skĺznutiu a pádu na zem.
- Uschovajte manuál pre neskoršie možné použitie.

V súčinnosti so servisným oddelením:

- Overte funkčnosť po páde do vody alebo na zem.
- Overte funkčnosť pri prasknutí krytu.
- Reklamujte zariadenie nefungujúce podľa manuálu.

#### ČASTO KLADENÉ OTÁZKY

K dispozícii na našom webe www.i-tec.cz v záložke "FAQ" pri tomto produkte.

#### **IVEDIMAS**

Paprastas USB koncentratorius, leidžiantis perkelti vidinį USB 3.0 prievadą į kompiuterio priekį per 3,5 colio skydą. Yra du USB 3.0 ir vienas USB-C prievadai, taip pat ausinių išvestis ir mikrofono įvestis. Garso sistema yra prijungta per 9 kontaktų HD AUDIO kabelį, suderinamą su AC'97 (Audio Codec'97) jungtimis. Įrenginys leidžia naudoti prievadus kompiuterio priekyje, todėl nereikės ieškoti USB 3.0 ir USB-C prievadų korpuso gale. Visų šių prievadų bendras maksimalus perdavimo greitis yra 5 Gb / sek. Priekinio skydo veikimui valdiklio diegimas nėra būtinas. Priekinis skydas palaiko "Plug and Play" ir "Hot Swap" funkcijas.

#### ĮRANGOS SUMONTAVIMAS

1) Prijunkite USB 3.0 jungtį iš skydo prie USB 3.0 prievado kompiuterio pagrindinėje plokštėje. Pridedamas 60 cm ilgio USB 3.0 laidas yra pakankamai ilgas, kad pagrindinę plokštę būtų galima prijungti prie priekinio skydo.

2) Prijunkite SATA laido maitinimo dalį prie priekinio skydo, o kitą galą - prie kompiuterio maitinimo šaltinio.

3) Prijunkite "HD AUDIO" laidą prie 3,5 colio skydo, tada naudodami 9 kontaktų jungtį, prijunkite jį prie kompiuterio pagrindinės plokštės.

4) Galiausiai pritvirtinkite metalinį rėmą varžtais prie korpuso priekio vietoje, kuri skirta 3,5" įrenginiams.

#### PROGRAMINĖS ĮRANGOS ĮDIEGIMAS

Windows 8 / 8.1 / 10, macOS X ir aukštenė. Būtina įdiegti naujausias kompiuterio pagrindinės plokštės USB 3.0 kontrolerio tvarkykles.

#### PAKUOTĖS TURINYS

- Priekinis skydas PC i-tec 3.5 "(2x USB 3.0 + 1x USB-C + Audio ir mikrofonas)
- Kabelis SATA (15 cm)
- 9 kontaktų laidas HD AUDIO (62 cm)
- 20 kontaktų laidas USB 3.0 (60 cm)
- Varžtai
- Naudojimo instrukcija

#### NAUDOJIMO SAUGOS TAISYKLĖS

- Saugoti nuo aukštos temperatūros ir drėgmės.
- $\cdot$  Irenginį naudoti ant lygių neslidžių paklotų išvengsite slydimo ir kritimo ant žemės.
- Vadovą saugokite vėlesniam naudojimui.

Bendradarbiaudami su servisu:

- Patikrinkite veikimą po įkritimo į vandenį arba nukritimo ant žemės.
- Iskilus dangčiui patikrinkite veikima.
- Jeigu įrenginys neveikia pateikite pretenzijas vadovaudamiesi įrenginio vadovu.

#### **DAŽNAI UŽDUODAMI KLAUSIMAI**

Rasite mūsų svetainėje: www.i-tec.cz/en skiltyje "FAQ" prie šio produkto.

#### INLEIDING

Simpele USB-hub, die het mogelijk maakt de interne USB 3.0 naar de voorkant van uw PC te leiden, via het 3.5" paneel. Er zijn twee USB 3.0 en een USB-C poorten ter beschikking, een uitgang voor hoofdtelefoon en ingang voor microfoon. Het geluidssysteem is met behulp van een 9-pins HD Audiokabel aangesloten, compatibel met AC'97 stekkers (Audio Codec'97). De uitrusting maakt het mogelijk deze poorten aan de voorkant van uw computer te gebruiken, zodat u niet meer de USB 3.0 en USB-C poorten achter hoeft te zoeken. Al deze USB-poorten hebben de max. snelheid van gegevensoverdracht van in totaal 5Gbps. Voor werking van het frontpaneel hoeven geen drivers worden geïnstalleerd. Door het frontpaneel worden functies Plug and Play en ook Hot-Swap ondersteund.

#### HARDWARE INSTALLATIE

1) Sluit de USB 3.0 connector van het frontpaneel aan op de USB 3.0 poort op het moederbord van uw PC. De bijgesloten 60 cm lange USB 3.0 kabel is voldoende lang om het moederbord met het frontpaneel te verbinden.

2) Sluit het voedingsgedeelte van de SATA-kabel aan op het frontpaneel en het andere uiteinde op de voedingsbron van uw PC.

3) Sluit de HD AUDIO-kabel aan op het bord van het frontpaneel en daarna op het moederbord van uw PC, m.b.v. de 9-pins connector.

4) Bevestig tot slot de metalen constructie m.b.v. schroefjes in de 3,5" positie op de voorkant van de PC.

#### SOFTWARE INSTALLATIE

Windows 8/8.1/10, macOS X en hoger. Op het moederboord van uw computer moeten actuele drivers voor USB 3.0 controller zijn geïnstalleerd.

#### INHOUD VERPAKKING

- i-tec 3.5''PC Frontpaneel (2X3.0 USB + 1X USB-C + Audio and Mic)
- SATA kabel (15 cm)
- $\cdot$  9-pins HD AUDIO-kabel (62 cm)
- 20-pins USB 3.0 kabel (60 cm)
- Schroefjes
- Gebruikersgids

#### VEILIGHEIDSINSTRUCTIES

- Stel het product niet bloot aan externe temperaturen en luchtvochtigheid.
- Gebruik het product op vlakke ondergrond u voorkomt op die manier dat het product wegglijdt en op de grond valt.
- Bewaar de drivers en de handleiding voor event. later gebruik.

In samenwerking met de serviceafdeling:

- Controleer de functionaliteit na het vallen van het product in water of op de grond.
- Controleer de functionaliteit als het product barsten vertoont.
- Reclameer dit product als het niet werkt in overeenstemming met de handleiding.

#### VEELGESTELDE VRAGEN

Beschikbaar op onze website **www.i-tec.cz/nl/** op het tabblad "FAQ" bij dit product.

#### EUROPEAN UNION ONLY NOTE: MARKING IS IN COMPLIANCE WITH EU WEEE DIRECTIV

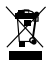

#### ENGLISH

This equipment is marked with the above recycling symbol. It means that at the end of the life of the equipment you must dispose of it separately at an appropriate collection point and not place it in the normal domestic unsorted waste stream. This wil benefit the environment for all. (European Union only)

#### **DEUTSCH**

Dieses Produkt trägt das Recycling-Symbol gemäß der EU-Richtinie. Das bedeutet, dass das Gerät am Ende der Nutzungszeit bei einer kommunalen Sammelstelle zum recyceln abgegeben werden muss, (kostenloss). Eine Entsorgung űber den Haus-/Restműll ist nicht gestattet. Dies ist ein aktiver Beitrag zum Umweltschutz. (Nur innerhalb der EU)

#### FRANÇAIS

Ce dispositif est revêtu du marquage avec le symbole de recyclage indiqué ci-dessus. Ça veut dire, qu'une fois découlée la vie utile dudit dispositif, vous vous voyez dans l'obligation d'assurer, que le dispositif se trouve déposé en un respectif centre de collecte, dûment établi à cette fin, et non en d'autres centres de ramassage qui soient destinés à déposer de courants déchets municipaux non triés. De cette manière, on contribue considérablement à une amélioration en matière d'environnement où nous vivons tous. (Seulement pour l'Union Européenne).

#### **ESPAÑOL**

El dispositivo está indicado por el símbolo de reciclaje. Esto significa que al final de la vida útil de la instalación, debe asegurarse de que se almacene por separado en un punto de recolección establecido para este fin y no en los lugares designados para la eliminación de desechos municipales ordinarios sin clasificar. Contribuirá a mejorar el medio ambiente de todos nosotros. (Sólo para la Unión Europea)

#### ITALIANO

Questo dispositivo è contrassegnato con il seguente simbolo di riciclaggio. Si chiede di consegnarlo alla fine del suo ciclo di vita a un Centro di raccolta dei rifiuti differenziati istituita per questo scopo

e non in altri centri indicati per depositare rifiuti urbani normali non differenziati. In questo modo si contribuisce al miglioramento della qualità dell'ambiente (valido soltanto per l'Unione Europea).

#### ČEŠTINA

Toto zařízení je označeno výše uvedeným recyklačním symbolem. To znamená, že na konci doby života zařízení musíte zajistit, aby bylo uloženo odděleně na sběrném místě, zřízeném pro tento účel a ne na místech určených pro ukládání běžného netříděného komunálního odpadu. Přispěje to ke zlepšení stavu životního prostředí nás všech. (Pouze pro Evropskou unii)

#### SLOVENSKY

Toto zariadenie je označené vyššie uvedeným recyklačným symbolom. To znamená, že na konci doby života zariadenia musíte zaistiť, aby bolo uložené oddelene na zbernom mieste, zriadenom pre tento účel a nie na miestach určených pre ukladanie bežného netriedeného komunálneho odpadu. Prispeje to k zlepšeniu životného prostredia nás všetkých. (Iba pre Európsku úniu)

#### POLSKI

To urządzenie oznakowane jest specjalnym symbolem odzysku. Pookresie użytkowania trzeba je zwrócic do odpowiedniego punktu zbiörki i nie wolno umiestczać go razem z nieposortowanymi odpadami. Takie dzialanie przyniese korzyść dla środowiska. (Tylko w Unii Europejskiej)

#### LIETUVIU

Šis gaminys yra pažymetas specialiu atlieku tvarkymo ženklu. Baigus eksploataciją, gaminys turi buti atiduotas i atitinkamą surinkimo punktą ir negali buti šalinamas kartu su nerušiuojamomis atliekomis. Tokie Jusu veiksmai prisides prie aplinkos apsaugos. (Tiktai Europos Sąjungoje)

#### NEDERLANDS

Dit apparaat is voorzien van het bovenvermelde recyclingsymbool. Dit betekent dat u aan het einde van de levensduur van het apparaat ervoor dient te zorgen dat het afzonderlijk wordt opgeslagen op een verzamelpunt dat hiervoor is ingericht en niet op plaatsen die zijn aangewezen voor de verwijdering van gewoon ongesorteerd gemeentelijk afval. Dit zal bijdragen aan de verbetering van de leefomgeving van ons allemaal. (Alleen voor de Europese Unie)

#### **EU DECLARATION OF CONFORMITY / EU KONFORMITÄTSERKLÄRUNG DÉCLARATION EU DE CONFORMITÉ / DECLARACIÓN UE DE CONFORMIDAD / DICHIARAZIONE DI CONFORMITÀ UE / EU PROHLÁŠENÍ O SHODĚ / EU PREHLÁSENIE O ZHODE / EU DECLARACJA ZGODNOŚCI / ES ATITIKTIES DEKLARACIJA / EU-CONFORMITEITSVERKLARING**

**Manufacturer, Der Hersteller, Le fabricant, Fabricante, Produttore, Výrobce, Výrobca, Producent, Gamintojas, De fabrikant:** i-tec Technologies s.r.o., Kalvodova 2, 709 00 Ostrava *–* Mariánské Hory, CZ

declares that this product / erklärt hiermit, dass das Produkt / déclare que ce produit / declara que este producto / dichiara che il seguente prodotto / tímto prohlašuje, že výrobek / týmto prehlasuje, že výrobok / deklaruje, że produkt šiuo pareiškia, kad gaminys / verklaart hierbij dat het product

**Product, Bezeichnung, Le prénom, Producto, Prodotto, Název, Názov, Nazwa, Gaminys, Naam:** *i-tec USB-C / USB 3.0 Internal Front panel with Audio* **Model, Modell, Modèle, Modelo, Modello, Modelis:** *U2CEXTENDA*

**Determination, Bestimmung, La détermination, Determinación, Determinazione, Určení, Určenie, Opcje, Ustatymas, Doel:**

Product is determined for using in PC as equipment. Das Produkt ist für Austattung und als Zubehör von Computern bestimmt. Le produit est déterminé pour une utilisation sur PC comme équipement. El producto se determina para usar en PC como equipo. Destinato per essere usato come attrezzatura informatica o come accessorio per computer. Výrobek je určen pro přístrojové vybavení a jako příslušenství do počítačů. Výrobok je určený pre prístrojové vybavenie a jako príslušenstvo do počítačov. Produkt jest przeznaczony do współpracy z komputerem jako akcesorium. Gaminys yra skirtas įrangai papildyti ir naudojamas kaip priedas kompiuteriams. Het product is bedoeld als uitrusting voor apparaten en als computeraccessoire.

Meets the essential requirements according to / Es entspricht den Anforderungen der Richtlinien / Répond aux exigences essentielles selon / Cumple los requisitos esenciales según / Soddisfa i requisiti essenziali secondo / Splňuje tyto požadavky / Spĺňa tieto požadavky /

Spełnia następujace wymagania / Atitinka esminius reikalavimus pagal / Het voldoet aan de volgende vereisten: EC Directive 2014/30/EU and 2011/65/EU

**EMI (For Radio parameters, Für Radioparamaterh, Pour les paramètres radio, Para parametros de radio, Per i parametri della radio, Pro Rádiové parametry, Pre Rádiové parametre, Dla parametrów Radiowyc, Radijo parametrams, Voor radioparameters):** EN55032:2015

**EMS (For EMC, Für EMC, Pour la CEM, Para EMC, Per la compatibilità elettromagnetica, Pro EMC, Pre EMC, Dla Kompatybilności elektromagnetycznej, Skirtas EMC, Voor EMC):**  EN55024:2010+A1:2015; EN 61000-3-2:2014; EN 61000-3-3: 2013

**RoHS:** 2011/65/EU

and it is safety under conditions of standard application / und ist sicher bei standardmäßiger Nuttzung / et c'est la sécurité dans des conditions d'application standard / y es seguridad bajo condiciones de aplicación estándar / ed è sicuro in condizioni d'uso normali / a je bezpečný za podmínek obvyklého použití / a je bezpečný za podmienok obvyklého použitia / oraz jest produktem bezpiecznym przy standardowym wykorzystywaniu / ir naudojant įprastomis sąlygomis yra saugus /en is veilig onder de omstandigheden van normaal gebruik.

**Additional information, Ergänzende Angaben, Information additionnelle, Información Adicional, Informazioni integrative, Doplňující informace, Doplňujúce informácie, Dodatkowe informacje, Papildoma informacija, Aanvullende informatie:**

Identification Mark, Identifikationskennzeichen, La marque d'identification, Marca de identificación, Segno di identificazione, Identifikační značka, Identifikačná značka, Znak identyfikacyjny, Identifikavimo ženklas, Identificatiemerk:

Väim

 $\epsilon$ 

Ostrava 26. 8. 2019

Ing. Lumír Kraina *Executive Name and Signature, Geschäftsführer, Exécutif et signature, Nombre y firma del gerente, Amministratore, Jednatel, Konatel, Nazwisko osoby upowaznionej, Vadovas, Zaakvoerder*

# **FC**

#### FCC COMPLIANCE STATEMENT

This equipment has been tested and found to comply within the limits of a Class B digital device pursuant to Part 15 of the FCC Rules. These limits are designed to provide reasonable protection against harmful interference in a residential installation.

### www.i-tec.cz/en